# **all.spawn**

Материал из xrWiki

**all.spawn** — важная часть игровой системы ИИ. В этом файле хранятся настройки спавна различных игровых сущностей. Файл бинарный, блокнотом не распаковывается.

# **Структура**

**all.spawn**, как и подавляющее число игровых файлов сталкера, имеет RIFF-формат. Он состоит из многочисленных вложенных друг в друга чанков. На самом нижнем уровне вложенности находятся чанки секций предметов, которые в свою очередь, в точности соответствуют формату нет-пакета этого предмета в игре. В принципе, упрощенно можно считать, что all.spawn содержит начальные нет-пакеты, которыми движок инициализирует объекты сталкера. Также в нем содержатся настройки автоматического спавна артефактов на локациях и пути движения объектов.

# **Редакторы**

**all.spawn** может редактироваться несколькими способами:

- 1. Официальный способ создание спавна в **Level Editor**. После создания или правки спавна для каждой локации запускается утилита [xrAI,](http://xray-engine.org/index.php?title=xrAI) которая объединяет все локальные спавны в один большой глобальный. Способ, пожалуй, самый неплохой, но требующий некоторого количества времени и наличия исходников локации. Отлично подходит для заселения локации с нуля.
- 2. **xrSpawner**. Упоминаю только как дань истории. Пользоваться утилитой не рекомендую может испортить спавн.
- 3. **ACDC**. Скрипт легендарного bardak'а, написанный на Perl. Идеально подходит для мелких правок и анализа спавна. На сегодня существуют версии acdc под все части сталкера и все патчи, их вы можете найти [тут](http://stalkerin.gameru.net). Отдельно выделю [Universal ACDC](http://xray-engine.org/index.php?title=Universal_ACDC), поддерживающий сразу все версии спавна, включая билд-спавны.

# **Описание**

ACDC в процессе работы создает ряд файлов формата ltx, для редактирования которых подойдет обычный блокнот. Файлы содержат ряд секций с параметрами, как правило, соответствующими параметрам объектов в LE. Если будет необходимо, буду давать пояснения по ходу.

# **all.ltx**

Содержит общую информацию о спавне:

- $\blacksquare$  **graph** version версия game.graph.  $T$ Ч 8, ЧН, ЗП 10.
- **guid** глобальный идентификатор спавна. [Подробнее о guid](http://ru.wikipedia.org/wiki/GUID).
- **graph quid** глобальный идентификатор game.graph. Используется для проверки соответствия спавна и графа.
- **level count** количество уровней

Далее идут имена файлов, полученных при декомпиляции спавна.

# **alife\_\*\*\*.ltx**

В этих файлах содержатся секции с настройками спавна объектов игры. В all.spawn объекты идут подряд, при распаковке разбиваются по принадлежности к локации (которая в свою очередь определяется по глобальному вертексу). Каждая секция начинается с индекса в квадратных скобках, что означает начало новой секции. Индексы выдаются acdc произвольно и в игре ничего не означают.

Перед разбором немножко теории. Как известно, в сталкере существует развитая система классов объектов. Немного опишу систему серверных классов. Есть абстрактный класс CSE\_Abstract, от которого наследуют все остальные классы (намеренно упрощаю). Если взять, скажем, оружие (автомат), то для него дерево наследования будет выглядеть так: *CSE\_AlifeWeaponMagazined->CSE\_AlifeWeapon->CSE\_AlifeItem->CSE\_AlifeDynamicObject- >CSE\_AlifeObject->CSE\_Abstract*.

В данном случае нам важен такой факт: при наследовании класса наследуются также и все параметры объекта, из чего следует, что у объектов есть общие параметры, а есть характерные только для них. Родственные объекты (оружие, например) имеют больше общих параметров. Следует сказать и о типах параметров. Их два — **M\_SPAWN** и **M\_UPDATE**. Параметры первого типа определяют начальный спавн объекта. В параметрах второго типа сохраняется текущее состояние объекта при игровых апдейтах. В распакованном спавне это параметры с индексом **upd**. В спавне для этих параметров следует указывать те же значения, что и для одноименных обычных параметров, так как движок при первом же апдейте начнет использовать апдейтпараметры. Например, если поменять координаты спавна в **position**, но забыть поменять координаты **upd:position**, изменения не будут учтены при спавне. Апдейт-параметры есть не у всех типов объектов, по тексту будет указано, у каких есть. Пока опишу только полезные для модостроителей параметры. Остальные не нужны практически никогда.

### **Общие для всех объектов параметры (параметры cse\_abstract)**

#### ■ **section\_name = climable\_object**

Имя секции объекта. Описание секции задается в конфигах, имя секции имеет критически важное значение – именно по этому имени движок узнает, какой класс имеет данный объект.

 $\blacksquare$  **name** = clmbl#0

Имя объекта. Давайте своим объектам уникальные имена.

- **position = 127.544509887695, 8.15257263183594, 67.6282119750977** Координаты спавна объекта.
- **direction = 0.0420370548963547, 0.0266562905162573, 1.56232643127441** Ориентация объекта в пространстве. Каждый параметр представляет собой угол поворота объекта в радианах относительно одной из осей.
- $\textcolor{red}{\bullet}$  **version = 123**

Версия спавна. Править обычно не надо, параметр нужен для нормальной работы universal acdc.

■ **script\_version = 8**

Версия скриптовой системы серверных объектов. Править обычно не надо, параметр нужен

для нормальной работы universal acdc.

### **Общие для всех объектов параметры (параметры cse\_alife\_object)**

Эти параметры также общие для всех объектов, которые правят модостроители. Этих параметров нет у граф-поинтов, но они есть только в [level.spawn](http://xray-engine.org/index.php?title=level.spawn&action=edit&redlink=1) и их не надо править – они представляют собой заготовки для xrAI.

Также перед чтением этого раздела советую изучить статью [ИИ в Сталкере](http://xray-engine.org/index.php?title=%D0%98%D0%98_%D0%B2_%D0%A1%D1%82%D0%B0%D0%BB%D0%BA%D0%B5%D1%80%D0%B5&action=edit&redlink=1). Отпадут вопросы про глобальный и локальный вертексы.

#### $\blacksquare$  game vertex id  $= 1112$

Глобальный вертекс уровня. Необходим для корректного спавна на нужной локации.

■ **distance = 32.899998**

Дистанция от локального вертекса до ближайшего глобального. Обычно не нужна, но некоторые типы объектов требуют правильного значения.

 $\blacksquare$  **level** vertex  $id = 29696$ 

Локальный вертекс уровня. Обычно можно поставить -1, но некоторые типы объектов требуют правильного значения

#### ■ **object\_flags = 0xffffffbf**

Флаги объекта. Представляет собой бинарный флажок, в котором каждый бит соответствует какому-нибудь переключателю. Вот список переключателей и соответствующих битов:

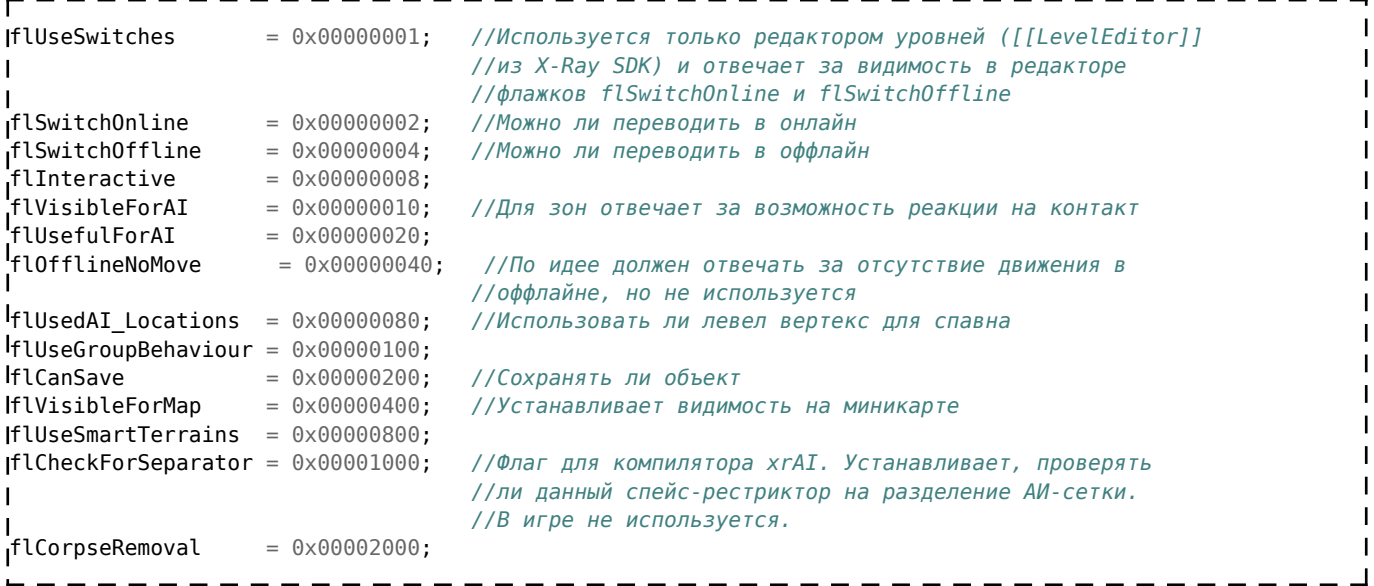

Работает просто: если соответствующий бит в object flags установлен в 0, переключатель выключен. Если 1 – включен. Таким образом в 32х битном значении можно хранить 32 переключателя, но в игре используется только 14.

#### ■ **custom\_data = <<END**

 $- - -$ 

ı

Содержимое конфига текущего объекта – логика, описание респавна, конфиг смарт-террейна и много другое. Можно писать прямо тут, можно делать ссылки на игровые конфиги. Вот пример:

> $\mathbf{I}$  $\mathbf{I}$  $\mathbf{I}$

-----------------

**[logic]** cfg = scripts\agroprom\zooman.ltx END

### ■ **story\_id = 1023**

Уникальный игровой идентификатор объекта. Используется для быстрого получения объекта в скриптах, в которых есть специфические функции для этого. Обычно задается для сюжетных персонажей и предметов для облегчения манипулирования ими.

-------

Больше у объектов общих параметров нет. Объекты (и, соответственно, параметры) можно далее разделить на две группы: имеющие визуал (игровую модель) и не имеющие ее. К первым относится большая часть объектов — живые существа и различные предметы. Ко вторым лестницы, области пространства (рестрикторы, аномалии, смарт-каверы, смарт-террейны, переходы между уровнями). Рассмотрим их по отдельности.

# **Параметры объектов без визуала**

Каждый объект описывается **формой** (**shape**).

- $\blacksquare$  shapes  $= 1$ Количество форм, которыми описывается объект
- **shape\_0:type = sphere**

Тип формы. Может быть сфера (sphere) или коробка (box)

Для сферы:

```
■ shape_0:offset = 0,0,0
```
Смещение центра сферы от координат объекта, указанных в position.

 $\blacksquare$  shape 0:radius  $= 2$ Радиус сферы

Для коробки:

- $\blacksquare$  **shape\_0:axis\_x = 1,0,0** Длина по оси X
- $\blacksquare$  shape 0:axis  $y = 0,1,0$ Длина по оси Y
- **shape\_0:axis\_z = 0,0,1** Длина по оси Z
- **shape\_0:offset = 0,0,0**

Смещение центра коробки от координат объекта, указанных в position.

Длины коробки так странно выглядят, потому что в спавне они заданы как матрица трансформации объекта, поскольку движок оперирует именно ими. Если описываете объект правильным параллелепипедом, значение имеют только «диагональные» координаты: первая для X, вторая для Y, третья для Z. Остальные должны быть нулевые. Если же меняете их, грани шейпа в игре не будут параллельны, коробка будет «кривой».

Для аномалий обычно используется сфера, для всего остального – коробка.

```
■ restrictor_type = 3
```
Тип рестриктора для объекта.

# **Параметры аномалий**

Есть два типа аномалий: **статичные** (не двигающиеся с места) и **динамические**. Динамические аномалии могут двигаться в пространстве (помните аномалии в X-18?), но не могут порождать артефактов. Оба типа имеют разный набор параметров.

Статичные аномалии:

- **offline\_interactive\_radius** Радиус аномалии в оффлайне
- **artefact\_spawn\_count** Количество рандомных точек спавна артефактов
- **artefact\_position\_offset**

Смещение в section2.bin, по которому расположены конфиги точек спавна артефактов

Существует тип статичных аномалий, который имеет анимации. Это **cse\_alife\_zone\_visual**, в игре это жарки, например. У них есть еще два параметра:

■ **idle\_animation**

Имя анимации в режиме ожидания

■ **attack\_animation** Имя анимации при активации аномалии.

Динамические аномалии:

#### ■ **motion\_name**

Путь до файла с объектной анимацией (anm)

#### **Параметры переходов между уровнями**

■ **dest\_game\_vertex\_id**

Глобальный вертекс точки, куда будем прыгать. Необходимо корректное значение на новой локации

- **dest\_level\_vertex\_id** Локальный вертекс точки назначения
- **dest\_position** Позиция, в которую прыгаем
- **dest\_direction** Направление взгляда после прыжка
- **dest\_level\_name**

Имя локации назначения. Используется вроде только в LevelEditor

■ **dest\_graph\_point**

Граф-поинт назначения. Используется вроде только в LevelEditor

### **Параметры смарт-каверов**

■ **description**

Тип смарт-кавера

■ **enter\_min\_enemy\_distance**

Минимальное расстояние до врага, при котором непись туда лезет

- **exit\_min\_enemy\_distance** Минимальное расстояние до врага, при котором непись вылезает из укрытия
- **is\_combat\_cover** Боевое ли укрытие

# **Параметры объектов с визуалом**

К этому типу объектов принадлежит большая часть объектов сталкера. Это монстры, сталкеры, актор, лампочки, стекла, предметы и оружие. Рассмотрим их с разделением по категориям.

Общий параметр:

#### ■ **visual\_name = actors\stalker\_neutral\stalker\_neutral\_1**

Тут все просто: ссылка на модель объекта от папки meshes. Пишется без расширения ogf, будьте внимательны.

### **Лампочки**

- **main\_color** Цвет
- **main\_brightness** Яркость
- **main\_color\_animator**

Световая анимация (к примеру, мигание)

- **main\_range** Дальность свечения
- **light\_flags** Флаги лампочки
- **lamp\_fixed\_bones** Кость, за которую фиксируется лампочка
- **health** «Здоровье» лампочки
- **main\_cone\_angle** Растр светового конуса
- **glow\_radius** Радиус свечения
- **ambient\_bone**

### **Живые существа**

У сталкеров, монстров и актора есть общие параметры:

### ■ **g\_team**

Команда. Оставляйте нулем.

■ **g\_squad**

Отряд. Оставляйте нулем.

- **g\_group** Группа. Оставляйте нулем.
- **health**

Здоровье. Поставите 0 — заспавнится труп.

- **dynamic\_out\_restrictions** Рестрикторы, за пределами которых объекту нельзя быть.
- **dynamic\_in\_restrictions** Рестрикторы, внутри которых объекту нельзя быть.
- $\bullet$  **equipment** preferences = 0, 0, 1, 1, 0 Предпочтение снаряжения. Имеет отношение к файлам *ai\\*.efd*, лучше не трогать.

 $\blacksquare$  main weapon preferences = 2, 0, 2, 1

Предпочтение оружия. Имеет отношение к файлам *ai\\*.efd*, лучше не трогать.

- $\blacksquare$  **upd:health = 1** Здоровье. Должно соответствовать **health**
- **upd:timestamp**

Временная метка. Не трогать

■ **upd:position**

Апдейт координат спавна. Должно соответствовать **position**.

■ **upd:o\_torso**

Апдейт направления туловища объекта. Задается так же, как и **direction**, в радианах.

У актора, сталкеров и торговцев также можно задать следующие параметры:

■ **money**

Количество денег

- **trader\_flags** Флаг торговли.
- **character\_profile**

Ссылка на профиль.

#### **Предметы**

Физические предметы, которые нельзя брать в инвентарь:

- **physic\_type**
- **mass** Масса предмета
- **fixed\_bones**

Кость фиксации предмета (если предмет нельзя сдвинуть)

#### **Инвентарные предметы**

Оружие, еда, аптечки – все, что можно взять в инвентарь.

#### ■ **condition**

Состояние. Изменяется от 0 до 1.

Дополнительные параметры для оружия:

#### ■ **ammo\_current**

Текущее количество патронов в стволе

■ **addon\_flags**

Навешанные аддоны. Бинарный флаг по сути, но распишу подробней:

- **0** нету
- **1** прицел
- **2** гранатомет
- **3** прицел+подствольный гранатомет
- **4** глушитель
- **5** прицел + глушитель
- **6** подствольный гранатомет + глушитель
- **7** все сразу
- **ammo\_type**

Тип патронов. 0 - обычные, 1 - бронебойные. Если есть еще - идут в том же порядке, что

указан в конфигах.

#### ■ **upgrades**

Только ЗП или ЧН старше 4 патча. Тут можно указать через запятую список сделанных апгрейдов для оружия.

■ **upd:current\_fire\_mode**

Режим стрельбы. 0 - одиночными, 1 - два патрона, 2 - очередью. Если режима по 2 патрона у оружия нет, то режим очередью будет 1.

■ **upd:grenade\_mode**

Только у оружия с возможностью крепления подствольника. Режим подствольника. 0 выключен, 1 – включен

■ **upd:condition = 1**

Состояние оружия. Необходимо обязательно ставить этот параметр, иначе оружие заспавнится сломанным.

# **section2.bin**

Представляет собой набор данных для периодического рандомного спавна артефактов на локациях. Состоит из блоков по 20 байт, которые содержат координаты спавна, локальный вертекс и дистанцию от локального вертекса до ближайшего глобального. Модостроителю блок обычно не нужен, для интереса можно посмотреть его содержимое с помощью Universal ACDC, запустив распаковку с ключом *–af*.

# **section4.bin**

Имеется только в спавнах ЧН и ЗП. Представляет собой **game.graph**, начиная с ЧН его зашивают прямо в спавн.

# **way\_\*\*\*.ltx**

В файлах **way** содержатся пути для объектов спавна. Каждый путь начинается с секции в квадратных скобках, в которой указывается имя пути:

### ■ **[agr\_smart\_terrain\_4\_4\_sleep\_3]**

Далее идут настройки пути:

 $\cdot$  points =  $p0,p1$ 

Перечисление индексов всех точек (waypoint), содержащихся в пути

Конфиги точек:

■ **p0:name = name00**

Имя точки. Также может содержать флаги для парсера логики. Подробнее о флагах (и вообще путях) читайте [тут](http://xray-engine.org/index.php?title=%D0%9D%D0%B0%D1%81%D1%82%D1%80%D0%BE%D0%B9%D0%BA%D0%B0_%D0%BB%D0%BE%D0%B3%D0%B8%D0%BA%D0%B8&action=edit&redlink=1).

- **p0:position = 19.5853118896484,0.166345998644829,24.0984535217285** Координаты точки
- $\bullet$  **p0:game** vertex  $id = 1111$ Глобальный вертекс точки
- **p0:level\_vertex\_id = 168909**

Локальный вертекс точки

#### ■ **p0:links = p1(1)**

Связи с другими точками. Задаются в формате:

*индекс\_точки(вероятность\_перехода\_в\_точку)*. Если указано 1, объект обязательно перемещается именно в эту точку, если, скажем, 0.5 – объект переместится в точку с вероятностью 50%.

# **Автор**

Статья написана **K.D.**

Источник — [«https://xray-engine.org/index.php?title=all.spawn&oldid=676](https://xray-engine.org/index.php?title=all.spawn&oldid=676)»

[Категории](http://xray-engine.org/index.php?title=%D0%A1%D0%BB%D1%83%D0%B6%D0%B5%D0%B1%D0%BD%D0%B0%D1%8F:%D0%9A%D0%B0%D1%82%D0%B5%D0%B3%D0%BE%D1%80%D0%B8%D0%B8):

[Справка](http://xray-engine.org/index.php?title=%D0%9A%D0%B0%D1%82%D0%B5%D0%B3%D0%BE%D1%80%D0%B8%D1%8F:%D0%A1%D0%BF%D1%80%D0%B0%D0%B2%D0%BA%D0%B0) [Форматы файлов](http://xray-engine.org/index.php?title=%D0%9A%D0%B0%D1%82%D0%B5%D0%B3%D0%BE%D1%80%D0%B8%D1%8F:%D0%A4%D0%BE%D1%80%D0%BC%D0%B0%D1%82%D1%8B_%D1%84%D0%B0%D0%B9%D0%BB%D0%BE%D0%B2)

- Страница изменена 2 декабря 2017 в 21:30.
- К этой странице обращались 11 578 раз.
- Содержимое доступно по лицензии [GNU Free Documentation License 1.3 или более поздняя](http://xray-engine.org/index.php?title=License) (если не указано иное).

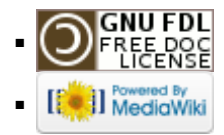